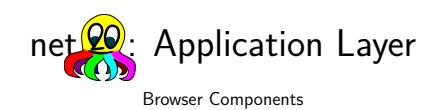

Bernd Paysan

EuroForth 2013, Hamburg

# Purpose?

People want to share information (share means copy)

- Texts, photos, videos, music
- longer, structured documents
- Real–time media (chat, videos, video conferences)
- collaborative gaming

# Overview

Motivation

Sidetracking: What Changed Due to Snowden?

Requirements A Few Demos

- Slideshow Videos
- Text

Outlook

### Things I want to show

- In 2011 I did a presentation with the same title back then, this was complete vaporware: the plan.
- Now there are components which need to be put together
- and there's a concept how to do that
- needs to work on PCs and mobile platforms like Android, which are sometimes "a bit strange".

# Sidetracking: Impact of Snowden Leaks

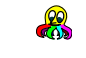

 $\mathcal{P}$ 

- Encryption now uses Keccak (SHA–3) as primitive. Universal crypto primitive, faster than Wurstkessel at same level of security, chosen in an open competition.
- ECDHE for connection setup in a way that doesn't reveal identities (metadata!)
- Made sure the random numbers use entropy of the system, but not directly system random numbers
- Secure internet more important than ever!

# Why OpenGL?

OpenGL can do everything

OpenGL renders:

- **1** Triangles, lines, points simple components
- <sup>2</sup> Textures and gradients
- $\bullet$  and uses shader programs the most powerful thing in OpenGL from 2.0.

Real requirement: visualization of any data. OpenGL can do that.

# **Security**

Lemma: every sufficiently complex format can be exploited

Java's approach to secure the language from the inside can be seen as a failure. Java is now malware entry door number 1.

#### Sandbox

- sandbox the process that interprets network apps
- funnel network connections through a proxy a shared memory module for net2o is missing
- encryption (key access!) outside the sandbox
- "same–origin"–policies don't work in a P2P cloud

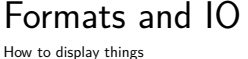

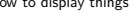

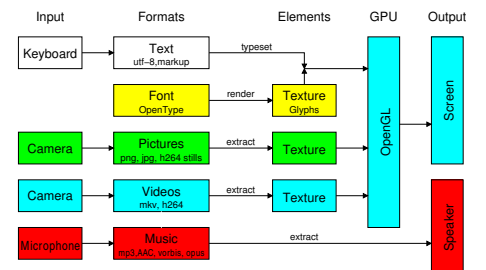

# How to connect the media?

Lemma: every glue logic will become Turing complete

- currently used glue: HTML+CSS+JavaScript
- containers with Flash, Java, ActiveX, PDF, Google's NaCl…
- conclusion: use a powerful tool right from start!
- browser: run–time and development tool for applications

### Slideshow

I use the slide-how for this presentation

#### Fader

: fade { n1 n2 f: delta-time -- } n1 n2 = ?EXIT ftime { f: startt } BEGIN ftime startt f- delta-time f/ fdup 1e f< WHILE <draw-slide 1e blend n1 draw-slide ( time ) blend n2 draw-slide draw-slide> REPEAT <draw-slide 1e blend n2 draw-slide draw-slide> fdrop

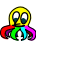

### Slideshow 2

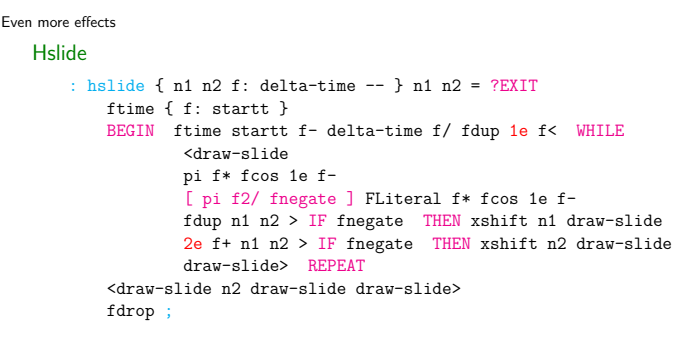

# Onion–Programming

### Looks big from the outside

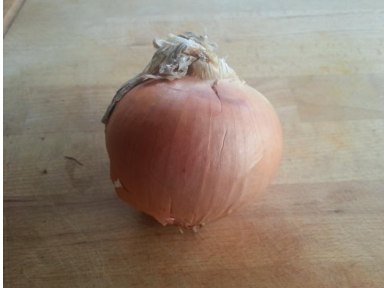

# Onion–Programming

Onion "all the way down"

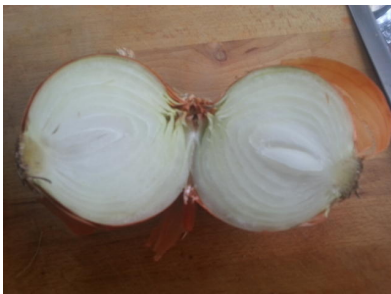

# JNI declarations

#### **MediaPlayer**

jni-class: android/media/MediaPlayer

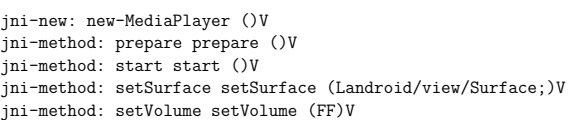

### JNI calls

#### get timestamp

: get-deltat ( -- f ) media-sft >o getTimestamp o> d>f 1e-9 f\* first-timestamp f@ f- ;

Java–Calls integrate seamless into Mini–OOF2 (Mini–OOF with current object)

# Approach and Problems

libSOIL: Simple API to load images

- libjpeg and libpng have a very complcated AP Other option: libSOIL: libSOIL load texture : >texture ( addr w h -- ) 2 pick >r rgba-texture wrap nearest r> free throw ; : mem>texture ( addr u -- addr w h ) over >r 0 0 0 { w^ w w^ h w^ ch# } w h ch# SOIL LOAD RGBA SOIL load image from memory
	- $r$ > free throw w @ h @ 2dup 2>r >texture 2r> ; : load-texture ( addr u -- w h )
		- open-fpath-file throw 2drop slurp-fid mem>texture ;

### Onion–Programming

Use of martial tools recommended

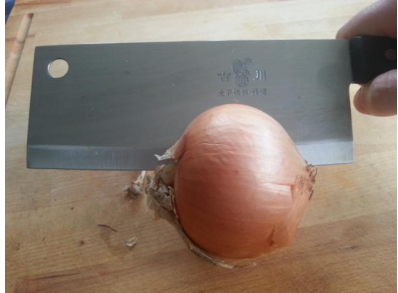

# Videos

OpenMAX AL

- Android uses OpenMAX AL as video framework similar to gstreamer, but slightly different…
- renders video into a texture, but can also record videos from the camera
- input: MPEG transport stream
- C++–like C API (vtable implemented as function pointer struct)
- only half–hearted implemented, needs Java via JNI, can't handle resizes
- four languages for video player: Forth, C, Java, OpenGL shader language

# JNI declarations II

#### SurfaceTexture

```
jni-class: android/graphics/SurfaceTexture
jni-new: new-SurfaceTexture (I)V
jni-method: updateTexImage updateTexImage ()V
jni-method: getTimestamp getTimestamp ()J
jni-method: setDefaultBufferSize setDefaultBufferSize (II)V
jni-method: getTransformMatrix getTransformMatrix ([F)V
```
### MTS? All videos today are MKV!

"Matroska" sounds like onion programming, too…

Container — what for?

- Usual explanation: several files too difficult to handle. IMHO, directories with multiple files are better than containers.
- Videos and audio stored as single frames and short packets
- Timestamps for synchronized playback
- Index for random access

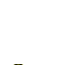

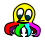

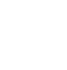

 $\mathcal{P}$ 

 $\mathbb{R}$ 

 $\mathbb{R}$ 

### Matroska interpreter

Binary XML format

Solution: read MKV, convert to MTS

- Matroska parser uses a hash table for the tags
- each tag has an associated Mini OOF2 method
- different classes for different purposes: dump for inspection, MTS converter class

# Text Render Demo Code

### Fonts and Texts

48e FConstant fontsize# atlas "/system/fonts/DroidSans.ttf\0" drop fontsize# texture\_font\_new Value font1 atlas "/system/fonts/DroidSansFallback.ttf\0" drop fontsize# texture\_font\_new Value font2 Variable text1\$ "Dös isch a Tägscht." text1\$ \$! Variable text2\$ "这是一个文本:我爱彭秀清。" text2\$ \$!

### **Outlook**

This presentation has been rendered with LATEX Beamer...

- The next presentation should be rendered with MINOΣ2
- Texts, videos, and images should be get with net2o, shouldn't be on the device
- Typesetting engine with boxes and glues, line breaking and hyphenation missing
- $\bullet$  a lot less classes than MINO $\Sigma$  but more objects
- add a zbox for vertical layering
- integrate animations
- combine the GLSL programs into one program?

# Fonts rendering

Freetype–GL renders OpenType fonts into OpenGL–Textures

- OpenType is state of the art
- we render textures, so the vector font needs to go into a texture
- FreeType–GL uses a texture as glyph cache
- 1 glyph: 2 triangles

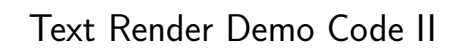

#### Fonts und Texte

```
: glyph-demo ( -- ) hidekb
   1 level# +! BEGIN
        <sub>render</sub></sub>
        0. penxy 2!
        font1 to font text1$ $@ render-string
        -100e penxy sf! -60e penxy sfloat+ sf!
        font2 to font text2$ $@ render-string
        render>
       sync >looper
   level# @ 0= UNTIL ;
```
### Literature&Links

**BERND PAYSAN** 

http://fossil.net2o.de/net2o/

**BERND PAYSAN** 

http://fossil.net2o.de/minos2/

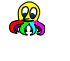

 $\frac{1}{2}$ 

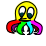

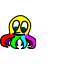